# Міністерство освіти і науки України

# НАЦІОНАЛЬНИЙ УНІВЕРСИТЕТ «КИЄВО-МОГИЛЯНСЬКА АКАДЕМІЯ»

Кафедра мультимедійних систем факультету інформатики

Розробка CRM-системи для стоматологічної клініки

Текстова частина до курсової роботи

за спеціальністю «Комп'ютерні науки» - 122

Керівник курсової роботи

асистент

Калітовський Б.В.

(Підпис)

"\_\_\_" \_\_\_\_\_\_\_\_\_\_\_\_\_\_\_ 2022 року

\_\_\_\_\_\_\_\_\_\_\_\_\_\_\_\_\_\_\_\_\_\_\_\_\_\_\_

Виконав студент КН-3

Котков О.А.

"\_\_\_" \_\_\_\_\_\_\_\_\_\_\_\_ 2022 року

# Міністерство освіти і науки України НАЦІОНАЛЬНИЙ УНІВЕРСИТЕТ «КИЄВО-МОГИЛЯНСЬКА АКАДЕМІЯ»

Кафедра мультимедійних систем факультету інформатики

ЗАТВЕРДЖУЮ

Зав. кафедри мультимедійних систем

\_\_\_\_\_\_\_\_ Жежерун О.П.

 $\frac{1}{2}$   $\frac{1}{2021}$  p.

# ІНДИВІДУАЛЬНЕ ЗАВДАННЯ

на курсову роботу студенту Коткову Олександру Андрійовичу

факультету інформатики 3 курсу бакалаврської програми

ТЕМА: Розробка CRM-системи для стоматологічної клініки

Зміст ТЧ до курсової роботи:

Індивідуальне завдання

Вступ

Теоретична частина

Проектування додатку

Висновки

Дата видачі " у політик дата видачі " у політик дикамента 2022 р. Керівник дикамента да с

(підпис)

Завдання отримав (підпис)

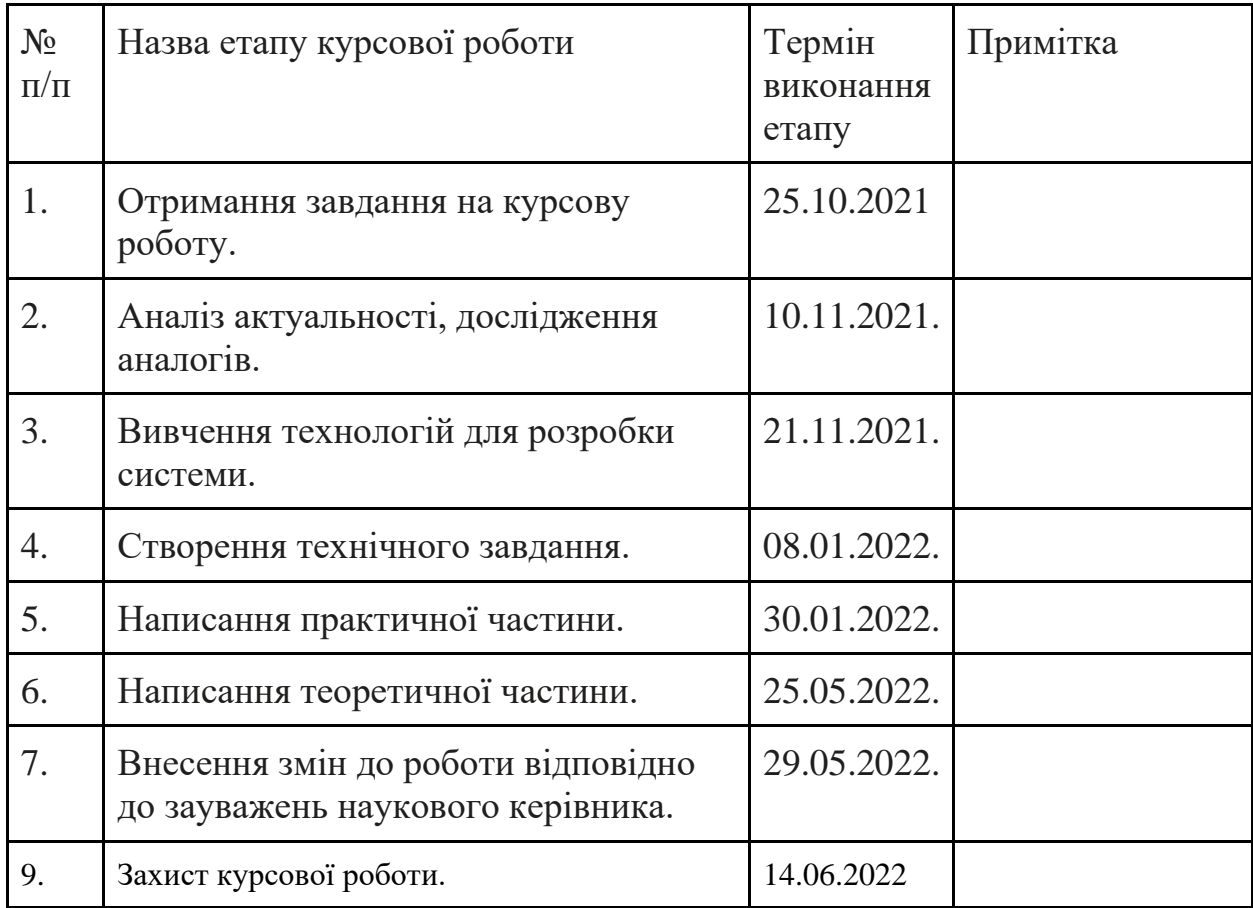

Календарний план виконання курсової роботи Тема: Розробка CRM-системи для стоматологічної клініки Календарний план виконання курсової роботи:

Студент Котков О.А.

Керівник Калітовський Б.В.

 $\frac{1}{2}$   $\frac{1}{2}$  2022 р.

# Зміст

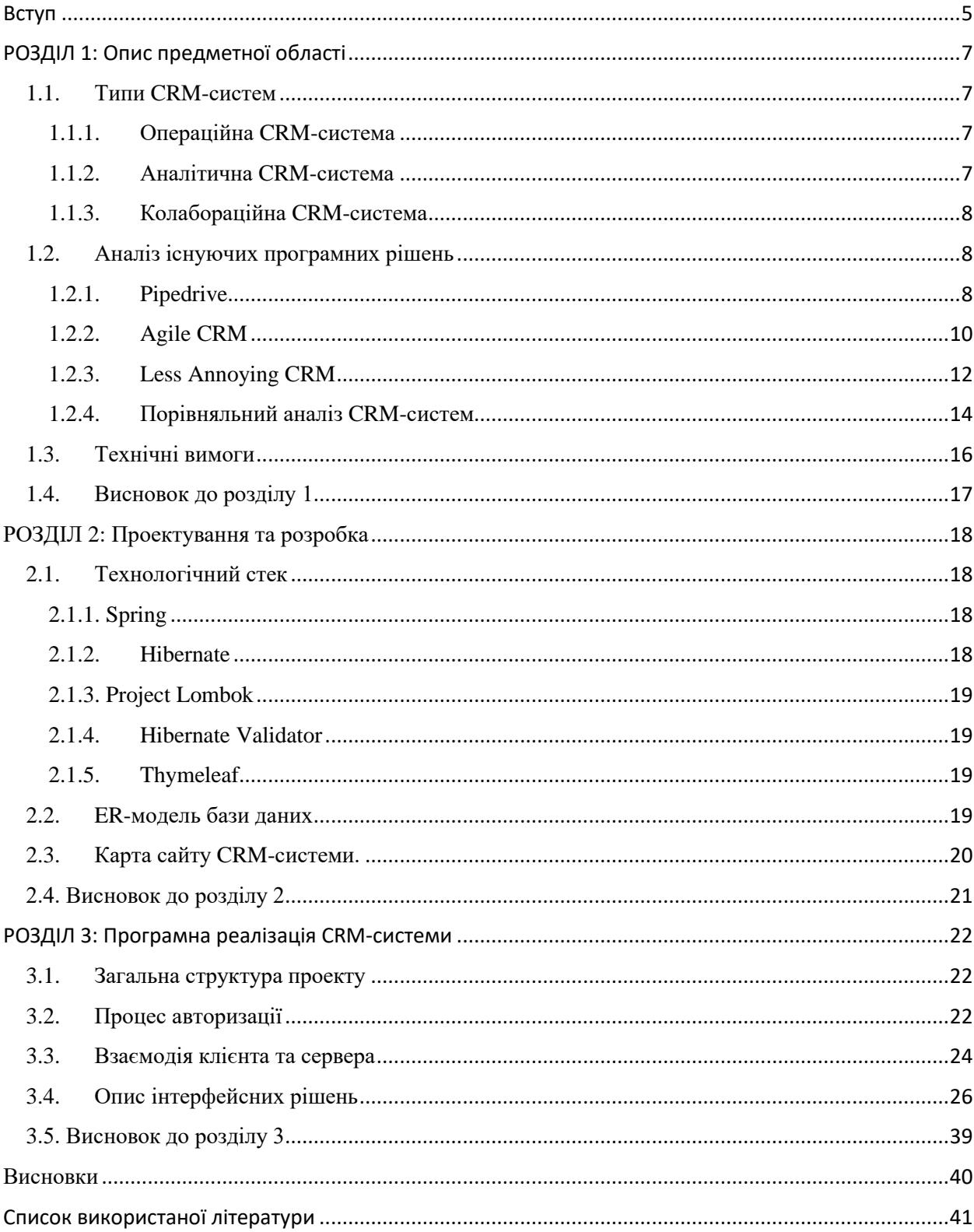

### <span id="page-4-0"></span>Вступ

#### *Актуальність та практичне значення обраної теми*

На сьогоднішній день бізнесу стає дедалі складніше знаходити нових клієнтів та втримувати існуючих. Конкуренція між компаніями призводить до поліпшення якості кінцевого продукту, але разом з тим збільшуються очікування користувачів. В зв'язку з цим, найбільше виграють компанії, які вкладаються в поліпшення якості сервісу і використовують персональний підхід до кожного клієнта. Менше з тим, зі значним зростанням клієнтської бази постає питання – яким чином забезпечити індивідуальний підхід для кожного? Цим займається CRM (від англ. Customer Relationship Management – управління взаємовідносин з клієнтами).

Згідно визначення, CRM – це «сукупність стратегій, що використовуються компанією для роботи з наявними клієнтами або для залучення нових клієнтів».[1] Ці стратегії перш за все спрямовані на організацію бази даних з інформацією про попередні взаємодії з клієнтами та її аналіз, що значно поліпшує якість обслуговування. У 1980-ті роки вже робились перші спроби налагодити комунікацію між компанією та клієнтом: Роберт і Кейт Кестнбаум аналізували клієнтські бази даних з метою прогнозу, яка категорія клієнтів позитивно відреагує на маркетингову кампанію. Вони стали піонерами напряму, який здобув назву «маркетинг баз даних», а також створили фундамент для розвитку CRM.[2] Проте поступово сам термін CRM стали частіше інтерпретувати не як стратегію ведення бізнесу, а як програмне забезпечення. Це пов'язано з появою CRM-систем, які з часом лише стають більш актуальними для бізнесу.

CRM-система – це керована система, яка передбачає збір і безпечне зберігання інформації, що стосується клієнтів. Вона також є централізованим рішенням проблеми комунікації між різними відділами компанії та спільного доступу до даних. [3] При успішній імплементації подібної системи в структуру компанії вона зекономить час та поліпшить обізнаність працівників під час роботи с конкретним клієнтом, а тому дозволить виконувати більший обсяг роботи. Сучасні CRM-системи не намагаються зробити свій аналог для всього функціоналу, а замість цього підтримують інтеграції зі сторонніми додатками з можливістю імпорту та експорту даних.

## **Мета та завдання курсової роботи**

Мета: Порівняти різні типи CRM-систем, проаналізувати їх можливості та застосування

Завдання: Дослідження доступних варіантів CRM-систем, створення власної реалізації CRM-системи.

## **Об'єкт дослідження**

CRM-системи різних виробників у відкритому доступі.

## **Методи дослідження**

Досліження доступних варіантів CRM-систем буде здійснюватися за допомогою вивчення можливостей кожного рішення та проведення порівняльного аналізу.

## **Джерела дослідження**

Було використано у навчальних цілях й опрацьовано багато інтернетресурсів, пов'язаних з темою роботи, а також випробовані доступні варіанти CRM-систем та вивчені тренувальні матеріали від їх виробників.

### РОЗДІЛ 1: Опис предметної області

#### <span id="page-6-1"></span><span id="page-6-0"></span>1.1. Типи CRM-систем

Одна з головних задач сучасних CRM-систем - надання детальної інформації про клієнтів. Такі системи розрізняють на три типи: операційна, аналітична та колаборативна. Таке розділення перш за все зумовлено типом збереженої інформації про клієнта, а також погляду на цю інформацію. В наступних параграфах описуються основні риси кожного типу.

#### <span id="page-6-2"></span>1.1.1. Операційна CRM-система

Операційна CRM-система підтримує операції, які стосуються взаємодії з клієнтами, як-то кол-центри, веб-сайти, поштову розсилку та інше, при цьому зберігаючи інформацію про клієнтів, потенційних клієнтів та співробітників за допомогою спільного інтерфейсу. Операційна CRM також забезпечує автоматизацію послуг та надає можливість більш ефективно виконувати завдання.

#### <span id="page-6-3"></span>1.1.2. Аналітична CRM-система

Аналітична CRM-система підтримує операції, пов'язані зі збором, безпечним зберіганням, аналізом та видачею статистичних даних про користувачів. Цей тип CRM може аналізувати дані з багатьох джерел, таких як веб-форми, розсилка пошти, опитування тощо. Використання аналітичної CRM допомогає проаналізувати попередню історію взаємодії, визначити уподобання клієнтської бази, спрогнозувати тенденції та планувати стратегії на майбутнє.

### <span id="page-7-0"></span>1.1.3. Колабораційна CRM-система

Колабораційна CRM-система забезпечує взаємодію між різними відділами компанії та керує загальним розподіленням інформації, дозволяючи працівнику мати актуальну інформацію про роботі з клієнтом. Це корисно при роботі з залученням декількох відділів, а завдяки оптимізації обміну даними навіть віддаленим працівникам легко працювати в команді.

#### <span id="page-7-1"></span>1.2. Аналіз існуючих програмних рішень

При дослідженні існуючих програмних рішень було проаналізовано та випробовано три CRM-системи, а саме: Pipedrive, Agile CRM, Less Annoying CRM. Нижче наведені характеристики вказаних систем та проведений порівняльний аналіз між ними.

#### <span id="page-7-2"></span>1.2.1. Pipedrive

#### **Тип системи**

Pipedrive поєднує в собі операційну та аналітичну CRM-систему.

#### **Головна сторінка**

Головна сторінка додатку - «Deals» - показує угоди, класифіковані за етапами (показано у вигляді різних стовпців).[4] В цьому ж вікні можна додавати нові угоди, контакти та організації. Кожна угода помічається як виграна або програна, в разі програшу є можливість описати причину для подальшого аналізу. Угоди, які мають найвищий пріоритет (відсортовані за датою), показуються вищими в стовпцях. Користувач може мати більше ніж одне таке вікно та перемикатись між ними, а також кастомізувати кожне з вікон за своїми потребами – додавати або видаляти стовпці, міняти назву стовпців, продивлятись угоди у вигляді списку.

| $\mathbf{p}$             | Deals                                           |                                                                           | Q Search Pipedrive    | $^{+}$                                          | $\,$ A<br>$\tilde{\tilde{\tau}}^{\text{eff}}_{\text{max}}$<br>$\bullet$ |  |  |  |  |
|--------------------------|-------------------------------------------------|---------------------------------------------------------------------------|-----------------------|-------------------------------------------------|-------------------------------------------------------------------------|--|--|--|--|
| $\bullet$                | $\equiv$<br>$\circledcirc$<br>$+$ Deal<br>里     |                                                                           |                       | \$3,923 · d <sup>o</sup> \$3,823 · 4 deals      | $\Psi$ New pipeline $\star$<br>₩ Everyone ₩<br>$\mathcal{S}$            |  |  |  |  |
| $\bullet$                | Qualified<br>$$303 \cdot 1$ deal                | <b>Contact Made</b><br>80% of \$500                                       | Demo Scheduled<br>\$0 | <b>Proposal Made</b><br>$$3,120 \cdot 2$ deals  | <b>Negotiations Started</b><br>\$0                                      |  |  |  |  |
| $\blacktriangleleft$     | Jadon Franco deal<br>Jadon Franco<br>А<br>\$303 | Total<br>Julie Kavar \$400 - 80% of \$500<br>Julie Kavanagh<br>A<br>\$500 |                       | Roberts&Co deal<br>Roberts&Co<br>Α<br>\$3,000   |                                                                         |  |  |  |  |
| $\blacksquare$<br>$\Box$ |                                                 | $+$                                                                       |                       | Adam Sellers deal<br>Adam Sellers<br>А<br>\$120 |                                                                         |  |  |  |  |
| 21                       |                                                 |                                                                           |                       |                                                 |                                                                         |  |  |  |  |
| 전                        |                                                 |                                                                           |                       |                                                 |                                                                         |  |  |  |  |
| $\mathbf{f}$             |                                                 |                                                                           |                       |                                                 |                                                                         |  |  |  |  |
| 四                        |                                                 |                                                                           |                       |                                                 |                                                                         |  |  |  |  |
| $\cdots$                 |                                                 |                                                                           |                       |                                                 |                                                                         |  |  |  |  |
|                          |                                                 |                                                                           |                       |                                                 |                                                                         |  |  |  |  |

*Рисунок 1.2.1.1 – головна сторінка CRM-системи Pipedrive*

### **Основні вкладки**

«Leads» – робота з потенційними клієнтами. Створюються так само як і контакти, є можливість імпорту даних, а також у стадії бета-розробки інтеграції з Facebook та WhatsApp для комунікації з ними.

«Mail» – відправка та отримання електронної пошти. Наявна функція смартадреси.

«Activities» – додавання подій. Можливо обрати тип та дату події, прив'язати до контакту, потенційного клієнта або організації, а також надіслати запрошення за електронною адресою і використати інтеграції з Google Meet/MS Teams/Zoom Meetings.

«Contacts» – створення контакту/організації. Є розділ «Contacts timeline», де наведена дата створення кожного з контактів/організацій.

#### **Збір статистики**

Вкладка «Insights» містить статистичні дані, що фільтруються за датою та користувачами. У базовому плані доступно 11 доповідей стосовно потенційних клієнтів, угод та прогнозу прибутку. У плані Enterprise та вище доступно 150 доповідей.

### **Додаткові можливості**

- Зручний імпорт та експорт даних : доступний імпорт з 30 провідних CRM-систем, а також імпорт та експорт у форматах CSV, Excel.
- Шаблони автоматизації робочого процесу.
- Інтеграція з RingCentral (VoIP-система) та DocuSign(система електронного документообігу, що надає можливість підписувати документи не відходячи від комп'ютера).

## <span id="page-9-0"></span>1.2.2. Agile CRM

### **Тип системи**

Agile CRM поєднує в собі операційну, аналітичну та колаборативну CRMсистему.

### **Головна сторінка**

Головна сторінка додатку для відділу продажу показує таблиці - список контактів, календар з запланованими подіями та угодами, cписок завдань та останніх дій.[5] Усі з цих таблиць можуть фільтруватись за датою, а також можливо додати інші таблиці, як-то список подій, діаграма угод, діаграма програних угод та інше. Також є окремі вікна для відділу маркетингу та сервісу, налаштовані під потреби цих відділів. Є можливість створювати свої власні вікна для кожного з відділів та кастомізувати їх.

| $\equiv$                 | $\Box$<br>Q                            |                      | c <sup>0</sup>        |           |                      |           |               |               | <b>III</b> Sales          |                    |                                                                                          | $\circledcirc$<br>$Add -$   |
|--------------------------|----------------------------------------|----------------------|-----------------------|-----------|----------------------|-----------|---------------|---------------|---------------------------|--------------------|------------------------------------------------------------------------------------------|-----------------------------|
| $\bullet$                | Sales -                                |                      |                       |           |                      |           |               |               |                           |                    |                                                                                          | 圭<br>$\circ$<br>Add Dashlet |
| $\frac{1}{2}$<br>動       | My Contacts                            |                      |                       |           |                      |           |               |               | Revenue                   | Deals              | Calls<br>Tasks                                                                           | 1 Week                      |
|                          | Robin Mayweather                       |                      |                       |           |                      |           |               |               |                           |                    |                                                                                          |                             |
| $\Theta$                 | RN                                     |                      |                       |           |                      |           |               |               | You<br>$\frac{1}{100}$ so | You<br>$0$ Won     | You<br>You<br>$\bigcirc$ 0/0                                                             | O Done                      |
| $\blacksquare$           | Angela Masters<br>AM                   |                      |                       |           |                      |           |               |               |                           |                    |                                                                                          |                             |
| $\Box$                   | Dylan Martin<br><b>DM</b><br>Martin&Co |                      |                       |           |                      |           |               |               |                           |                    |                                                                                          |                             |
| 目                        | Today                                  |                      |                       |           | MAY 2022             |           |               |               | Tasks                     | Today and Tomorrow | Activities                                                                               | 1 Day                       |
| $\overline{\mathbf{x}}$  | · Evening Check<br>16:15               | Sun.<br>$\mathbf{I}$ | Mon<br>$\overline{2}$ | Tuo:<br>3 | Wed<br>$\frac{4}{3}$ | Thu.<br>5 | Fri.<br>6     | Sat<br>$\tau$ | Call Robin                | Call               | Today                                                                                    |                             |
| $\bullet$                |                                        | 8                    | $\alpha$              | 10        | 11                   | 12        | 13            | 14            | Robin Mayweather          |                    | Created Event Evening check<br>$\bullet$                                                 |                             |
| $\alpha_{\rm s}^{\rm e}$ |                                        | 15<br>22             | 16<br>$23 -$          | 17<br>24  | 18<br>25             | 19<br>26  | 20<br>27      | 21<br>28      |                           |                    | EVent starts at 4:15 PM on Sun May 29 2022.                                              | @9 minutes ago              |
| î                        |                                        | 29<br>$\bullet$      | 30                    | 31        | $\mathcal{X}$        | 2.1       | $\mathcal{L}$ | 14            |                           |                    | Created Task Call Robin<br>霊<br>ER Tastrandenad in Nachmarking and assumption Tastradend |                             |
|                          |                                        |                      |                       |           |                      |           |               |               |                           |                    |                                                                                          |                             |
|                          | <b>Incoming Deals</b>                  |                      |                       |           |                      |           |               | 1 Week        |                           |                    |                                                                                          |                             |
|                          |                                        |                      |                       |           |                      |           |               |               |                           |                    |                                                                                          |                             |
|                          |                                        |                      |                       |           |                      |           |               |               |                           |                    |                                                                                          |                             |
|                          |                                        |                      |                       |           |                      |           |               |               |                           |                    |                                                                                          |                             |

*Рисунок 1.2.2.1 – головна сторінка відділу продажів CRM-системи Agile CRM*

### **Основні вкладки**

«Inbox» – відправка та отримання електронної пошти. Наявна функція смартадреси, а також можливо створювати шаблони електронних листів.

«Activities» – показ останніх дій користувача з можливістю фільтрування за датою.

«Contacts» – створення контакту, а також місце де можна побачити всі контакти з можливістю фільтрування за країною, датою створення, датою редагування, тегами та іншим.

«Companies» – створення організації, а також місце де можна побачити всі організації з можливістю фільтрування за країною, датою створення, датою редагування, тегами та іншим.

«Deals» – створення угод, а також місце де можна побачити всі угоди, класифіковані за етапами (показано у вигляді різних стовпців). Кожна угода помічається як виграна або програна, в разі програшу є можливість обрати причину програшу або написати свою. Угоди можна фільтрувати за датою створення, датою закриття, датою виграшу, ціною і тегами.

«Documents» - створення документів або електронних документів.

Відділ маркетингу має вкладки з функціями, що дозволяють створювати шаблони електронних листів та автоматизувати їх відправку, записувати відео, створювати онлайн-форми для заповнення та інше.

Відділ сервісу має вкладки з функціями, що дозволяють вести чат з клієнтами та збирати відгуки від них, мати доступ до навчальних та тренувальних матеріалів, аналізувати статистичні дані та інше.

#### **Збір статистики**

Кожен з відділів має вкладку «Reports», яка містить статистичні дані стосовно усіх ключових аспектів роботи відділу, що фільтруються за датою та користувачами. У базовому плані доступні всі доповіді.

#### **Додаткові можливості**

- Велика кількість інтеграцій з відомими брендами у сферах VoIPтелефонії, сервісу, соціального маркетингу та платіжних систем, а також можливість інтегрування кастомного віджету.
- Шаблони автоматизації робочого процесу (у стадії бета-розробки).

## <span id="page-11-0"></span>1.2.3. Less Annoying CRM

### **Тип системи**

Less Annoying CRM є операційною CRM-системою.

### **Головна сторінка**

Головна сторінка додатку показує список запланованих подій та завдань на сьогодні, останні дії користувача, а також таблицю доповідей, що кастомізується. [6] Також є можливість додати новий контакт, організацію, подію або завдання.

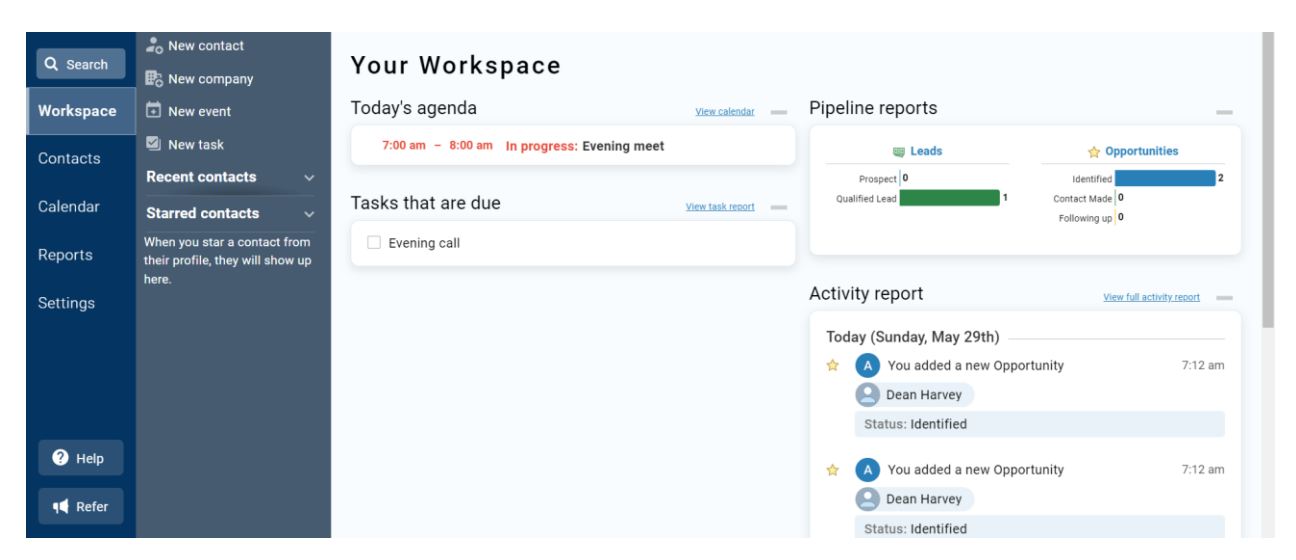

*Рисунок 1.2.3.1 – головна сторінка CRM-системи Less Annoying CRM*

# **Основні вкладки**

«Contacts» – створення контакту/організації, а також місце де можна побачити всі контакти/організації з можливістю фільтрування за іменем, датою створення, датою оновлення, адресою, віком.

«Calendar» – розширена версія календаря з можливістю додавання події або завдання.

«Mail» – відправка та отримання електронної пошти. Наявна функція смартадреси.

## **Збір статистики**

Less Annoying CRM не є аналітичною CRM-системою, а тому не дає можливості проводити глибокий статистичний аналіз. В якості альтернативи система пропонує кастомізовану таблицю доповідей, яку можна побачити на головній сторінці.

## **Додаткові можливості**

- Кастомізація полів при додаванні контактів/організацій.
- Розділення користувачів на команди: так, різні відділи компанії можуть знаходитись в різних командах.
- Зручний експорт даних в форматах .xslx, .zip, .csv.

- Підтримка інтеграцій з Outlook,Gmail,Yahoo для надсилання та отримання електронної пошти. Також є можливість інтеграції з VoIPсистемами Skype та RingCentral.

<span id="page-13-0"></span>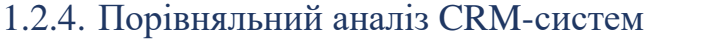

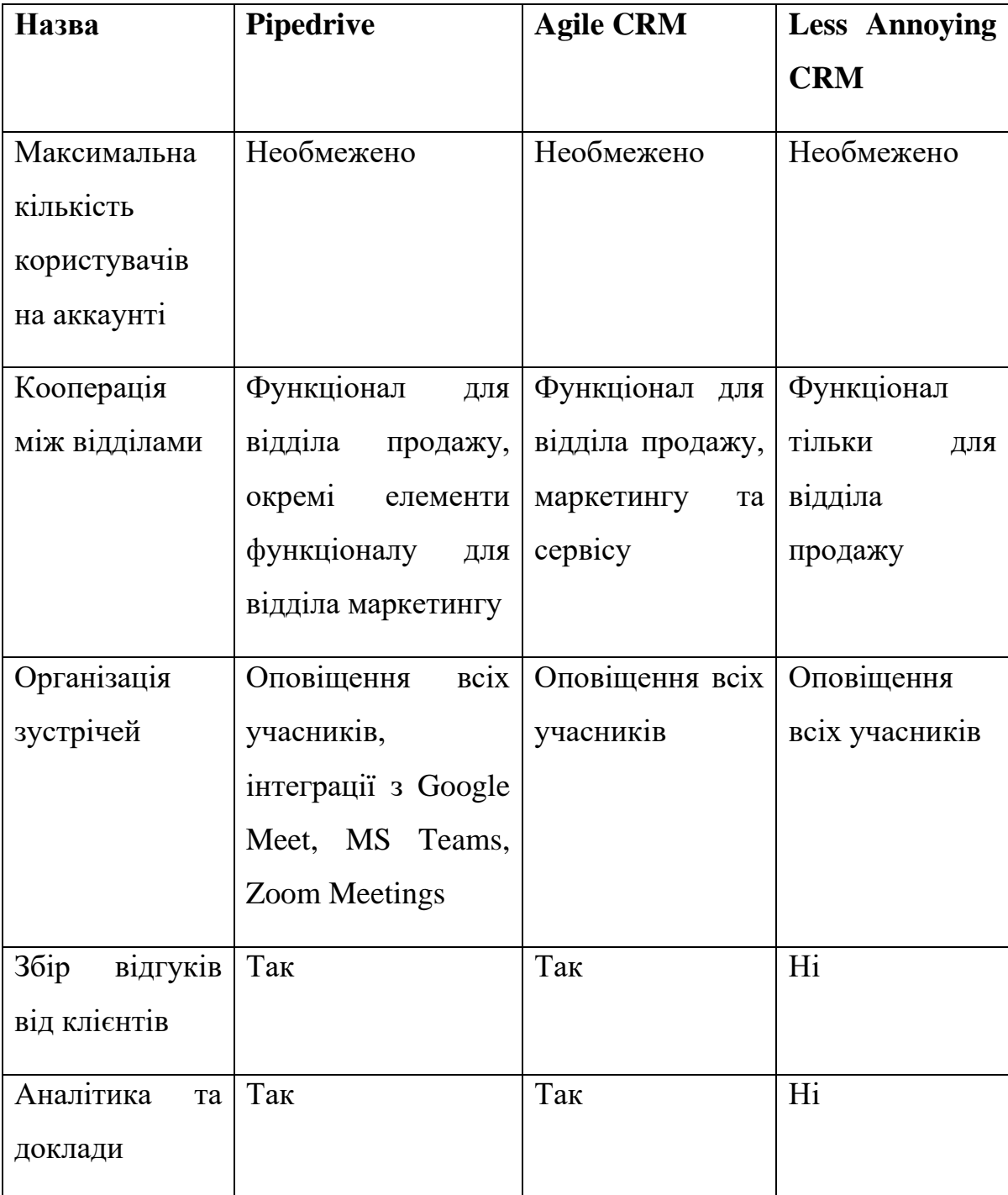

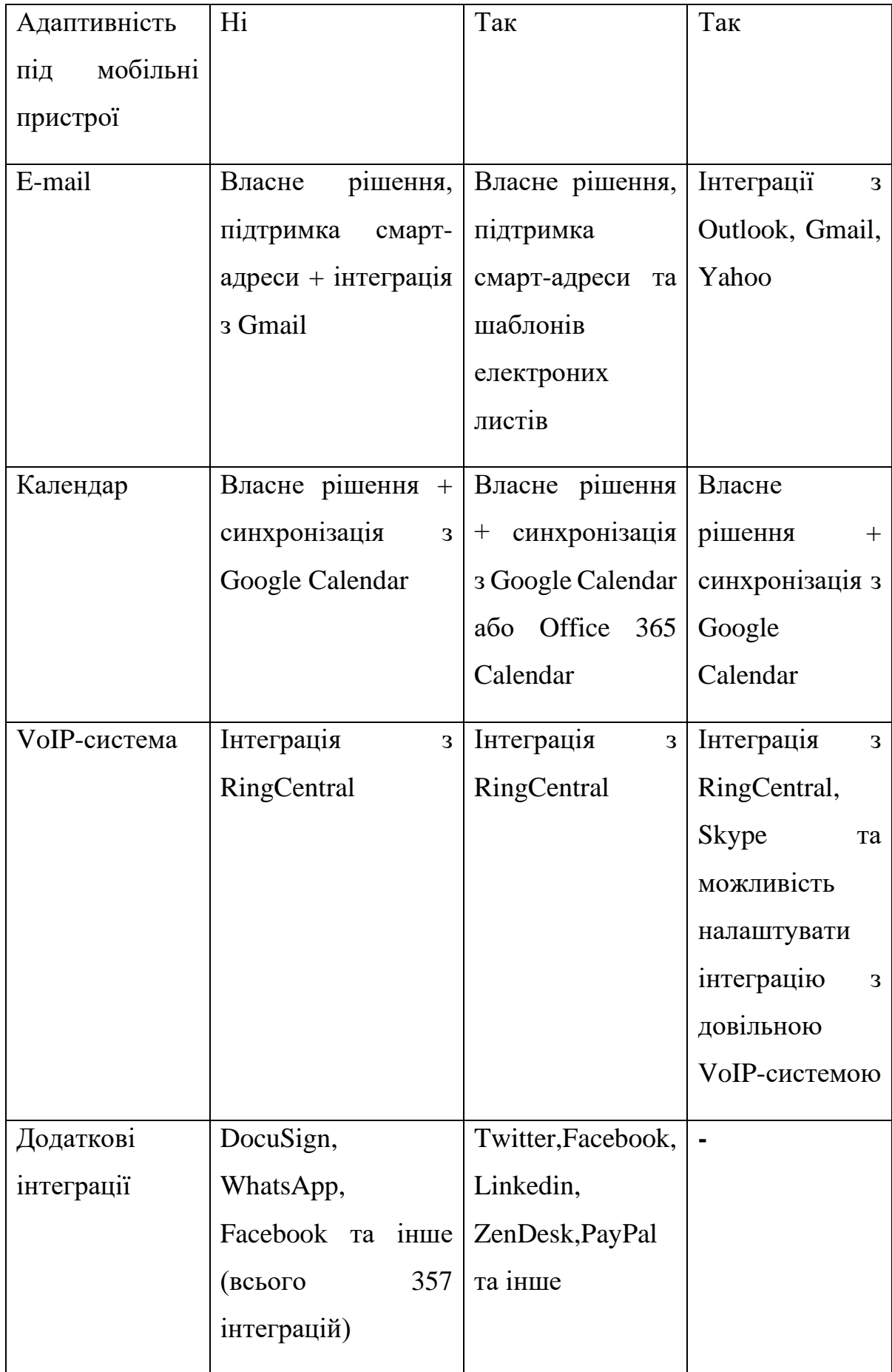

*Таблиця 1.2.4.1 – порівняння CRM-систем Pipedrive, Agile CRM, Less Annoying CRM*

# <span id="page-15-0"></span>1.3. Технічні вимоги

- Кросбраузерність
- Адаптивність
- Використання фірмових кольорів компанії (#0487E2, #FFFFFF)

## CRM-система матиме такі ролі:

- Доктор
- Секретар
- Адміністратор (супер-юзер)

Доктор має вирішувати такі задачі:

- Додавати нові події, контакти.
- Редагувати події, контакти.
- Переглядати список усіх контактів на аккаунті.
- Переглядати список усіх користувачів на аккаунті.
- Переглядати список подій, в яких він бере участь.
- Бачити події в яких він бере участь в календарі на головній сторінці.
- Бачити найближчі записи в календарі на головній сторінці.
- Бачити історію записів контакту.

Секретар має вирішувати такі задачі:

- Додавати нові записи, події, контакти.
- Переглядати список усіх контактів на аккаунті.
- Переглядати список усіх користувачів на аккаунті.
- Переглядати список усіх записів на аккаунті.
- Переглядати список подій, в яких він бере участь.
- Редагувати контакти, події та записи.
- Бачити події в яких він бере участь в календарі на головній сторінці.

Адміністратор має вирішувати такі задачі:

- Додавати нові записи, події, контакти.
- Переглядати список усіх контактів на аккаунті.
- Переглядати список усіх користувачів на аккаунті.
- Переглядати список усіх подій на аккаунті.
- Переглядати список усіх записів на аккаунті.
- Редагувати створені ним контакти, події та записи.
- Бачити події в яких він бере участь в календарі на головній сторінці.
- Видаляти користувачів.
- Реєструвати нових користувачів.

## <span id="page-16-0"></span>1.4. Висновок до розділу 1

У розділі були визначені основні типи CRM-систем, досліджені існуючі програмні рішення та проведене порівняння між ними, а також наведений опис користувачів CRM-системи та визначені їх технічні вимоги.

#### <span id="page-17-0"></span>РОЗДІЛ 2: Проектування та розробка

Задача даної курсової роботи: спроектувати та розробити CRM-систему для стоматологічної клініки, яка являтиме собою веб-застосунок.

# <span id="page-17-2"></span><span id="page-17-1"></span>2.1. Технологічний стек 2.1.1. Spring

Spring – це фреймворк базований на мові Java, призначений для створення вебзастосунків.

Даний фреймворк є кросплатформенним, тож його буде можливо розгорнути на всіх основних операційних системах. Spring забезпечує зручну ін'єкцію залежностей, що дозволяє легке під'єднання до бази даних і загально скорочує час розробки.[7] Також цей фреймворк дозволяє легко імплементувати принципи REST за допомогою анотації @RestController.

### <span id="page-17-3"></span>2.1.2. Hibernate

Під час розробки CRM-системи в якості бази даних використовувалось opensource рішення H2. Основними рисами цієї бази даних є швидкість та безпека. Для зручної роботи з H2 використовується ORM-фреймворк Hibernate. Він дозволяє писати однакові запити незалежно від бази даних, підтримує автоматичне створення таблиць та підтримує концепт «Lazy-Loading», що підвищує швидкість роботи програми. Також Hibernate підтримує об'єктноорієнтовану мову запитів HQL (Hibernate Query Language), яка є більш потужним аналогом SQL.[8]

#### <span id="page-18-0"></span>2.1.3. Project Lombok

Для скорочення часу розробки використовувалась бібліотека на мові програмування Java Project Lombok. Її ціль - зменшення кількості шаблонного коду за допомогою автоматичного створення байт-коду Java у відповідності з анотаціями проекту.[9]

#### <span id="page-18-1"></span>2.1.4. Hibernate Validator

Для валідації даних поступаючих на вхід від користувача була використана імплементація Java Bean Validation – Hibernate Validator. Модель валідації Java Bean Validator підтримується обмеженнями у вигляді анотацій на полях, методах або класах, визначених користувачем.

#### <span id="page-18-2"></span>2.1.5. Thymeleaf

В якості допоміжного інструмента при роботі з HTML було обрано opensource шаблонізатор Thymeleaf.[10] Його використання допомогло мені зв'язати бекенд і фронтенд мого застосунку, а також надало простие та зручние рішення для виводу інформації з додатку на екран.

#### <span id="page-18-3"></span>2.2. ER-модель бази даних

Нижче наведено модель «сутність-зв'язок» для бази даних розробляємого вебзастосунку.

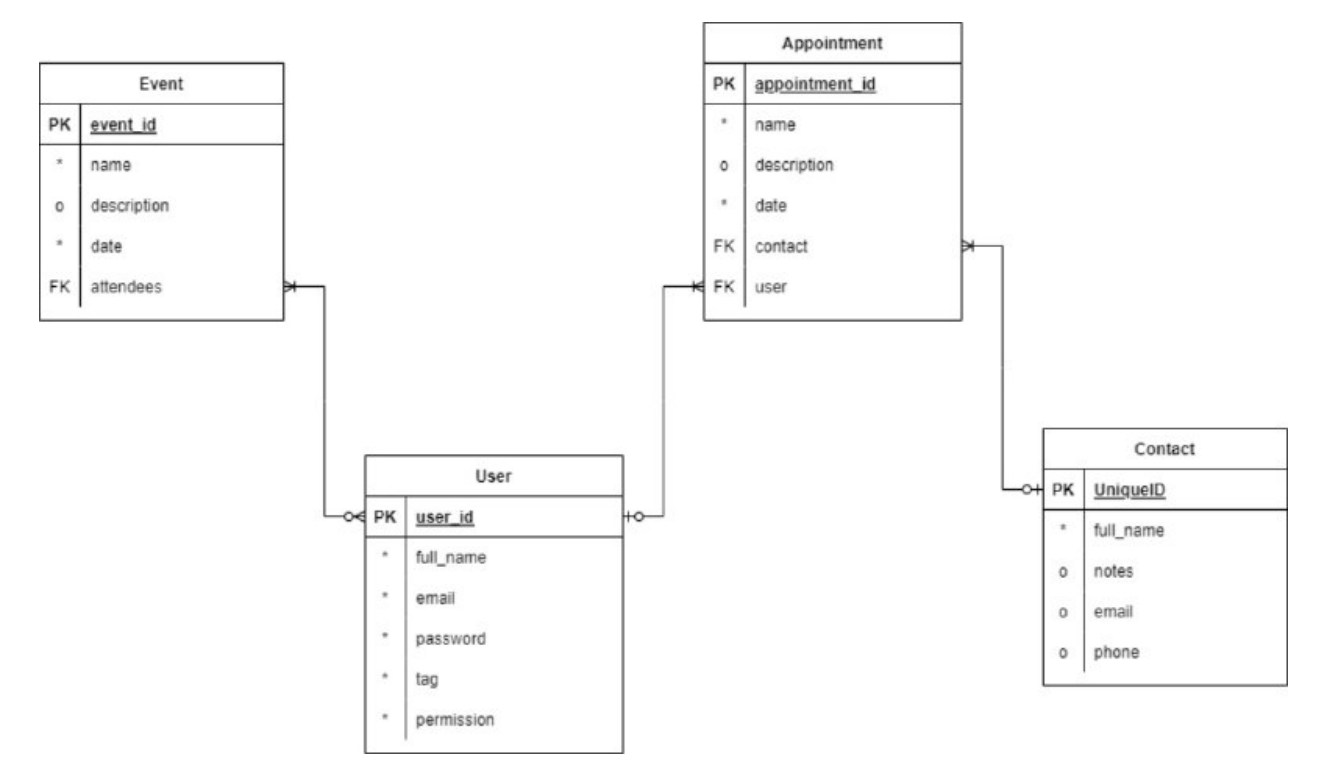

*Рисунок 2.2.1 - ER-модель бази даних для CRM-системи*

# <span id="page-19-0"></span>2.3. Карта сайту CRM-системи.

Карта сайту (англ. – sitemap) – це повний перелік усіх розділів/сторінок сайту в ієрархічному порядку. Використовується як елемент навігації, щоб показати зв'язки між сторінками сайту. [11]

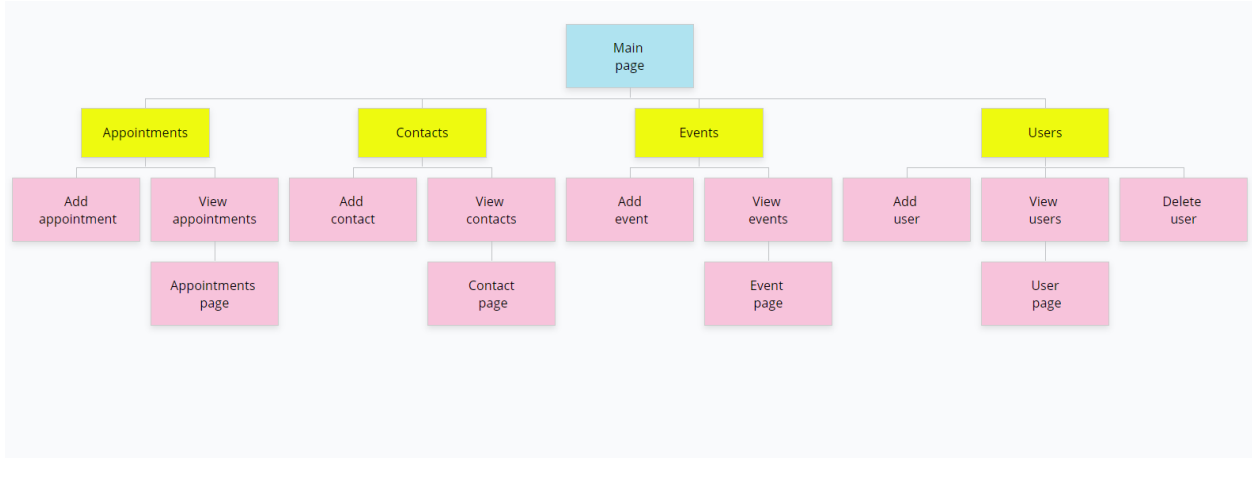

Нижче наведено карту сайту розробляємого веб-застосунку.

*Рисунок 2.3.1 - sitemap розробляємої CRM-системи*

# <span id="page-20-0"></span>2.4. Висновок до розділу 2

У розділі були визначені та розглянуті основні інструменти, що використовувались при розробці, а також надані модель «сутність-зв'язок» бази даних і карта сайту веб-застосунку.

### РОЗДІЛ 3: Програмна реалізація CRM-системи

#### <span id="page-21-1"></span><span id="page-21-0"></span>3.1. Загальна структура проекту

При розробці CRM-системи було використано паттерн Controller-Service-Repository. Суть паттерну полягає в тому, щоб розбити роботу серверу на три шари. Controller відповідає за прийом та передачу даних до Service, загальну логіку застосунку. Service містить в собі усю бізнес-логіку та звертається до Repository, коли мова йде про збереження, оновлення або видалення даних. Repository працює лише з базою даних. Такий підхід забезпечує логічне розподілення обов'язків та підвищує читабельність коду. Виходячи з вищесказаного, проект був поділений на модулі: controller, service, repository. Додаткові модулі: entity для зберігання основних сутностей, config для зберігання конфігурації, яка застосовується при авторизації користувача. Файли .html розташовані в директорії resources/templates проекту, а реюзабельні компоненти (наприклад, навігаційна панель) – в піддиректорії resources/templates/fragments. Файли .js розташовані в директорії resources/static, файли .css – в піддиректорії resources/static/css.

#### <span id="page-21-2"></span>3.2. Процес авторизації

Авторизація користувачів CRM-системи налаштована з використанням фреймворку Spring Security, який є стандартним інструментом для забезпечення безпеки застосунків Spring, а також надає необхідний функціонал для легкого розбиття користувачів на ролі. Для кодування паролів був використаний механізм BCryptPasswordEncoder – одне з наявних готових рішень у Spring Security з сильною функцією хешування та можливість обрати кількість ітерацій від 4 до 31 (варто зауважити що час на хешування пароля росте експоненційно з кількістю ітерацій). За замовчуванням кількість ітерацій дорівнює 10. [12]

Для тестових цілей в базу даних були мануально внесені адміністратор, секретарі та доктори. Їх авторизація відбувалась за допомогою методу inMemoryAuthentication() екземпляра класу AuthenticationManagerBuilder:

| @Override                                                                                                    |  |
|----------------------------------------------------------------------------------------------------|--|
| protected void configure(final AuthenticationManagerBuilder auth) throws Exception {                                                                               |  |
|                                                                                                    |  |
| auth.inMemoryAuthentication().withUser( usemame: "admin@hismail.com").password(encoder().encode( rawPassword: "admin123")).authorities(Permission.ADMIN.name());   |  |
| auth.inMemoryAuthentication().withUser( usemame: "sec1@hismail.com").password(encoder().encode( rawPassword: "sec123")).authorities(Permission.SECRETARY.name());  |  |
| auth.inMemoryAuthentication().withUser( usemame: "sec2@hismail.com").password(encoder().encode( rawPassword: "sec123")).authorities(Permission.SECRETARY.name());  |  |
|                                                                                                    |  |
| auth.inMemoryAuthentication().withUser( usemame: "frank@hismail.com").password(encoder().encode( rawPassword: "frank123")).authorities(Permission.DOCTOR.name());  |  |
| auth.inMemoryAuthentication().withUser( usemame: "debra@hermail.com").password(encoder().encode( rawPassword: "debra123")).authorities(Permission.DOCTOR.name());  |  |
| auth.inMemoryAuthentication().withUser( usemame: "albert@hismail.com").password(encoder().encode( rawPassword: "albert123")).authorities(Permission.DOCTOR.name()) |  |
| auth.inMemoryAuthentication().withUser( usemame: "raven@hismail.com").password(encoder().encode( rawPassword: "raven123")).authorities(Permission.DOCTOR.name());  |  |
| auth.inMemoryAuthentication().withUser( usemame: "raven2@hismail.com").password(encoder().encode( rawPassword: "raven123")).authorities(Permission.DOCTOR.name()); |  |
| auth.inMemoryAuthentication().withUser( usemame: "raven3@hismail.com").password(encoder().encode( rawPassword: "raven123")).authorities(Permission.DOCTOR.name()); |  |
|                                                                                                    |  |
| auth.authenticationProvider(authProvider());                                                                                                    |  |
|                                                                                                    |  |
|                                                                                                    |  |

*Рисунок 3.2.1 - Аутентифікація тестових користувачів CRM-системи*

Для успішної авторизації Spring Security також потребує реалізації інтерфейса UserDetailsService, а саме методів loadUserByUsername() для знаходження користувача в базі даних і mapAuthorities() для присвоєння йому ролі:

| @RequiredArgsConstructor<br>public class MyUserDetailsService implements UserDetailsService {<br><b>@Autowired</b><br>private final UsersRepository usersRepository;<br>@Override<br>public UserDetails loadUserByUsername(final String email) throws UsernameNotFoundException {<br>final UserEntity user = usersRepository.findByEmail(email)<br>.orElseThrow(() -> new UsernameNotFoundException("No user with email: " + $g$ mail));<br>System.out.println(user);<br>return User.builder()<br>.username(email)<br>.password(user.getPassword())<br>.authorities(mapAuthorities(Collections.singletonList(user.getPermission())))<br>$.buid()$ ;<br>private static List <grantedauthority> mapAuthorities(final List<permissionentity> permissions) {<br/>return permissions.stream() Stream<permissionentity><br/>.map(PermissionEntity::getPermission) Stream<permission><br/>.map (Enum: : name) Stream<string><br/>.map(SimpleGrantedAuthority::new) Stream<simplegrantedauthority><br/><math>.collect(Collectors.tolhmodifiableList())</math>;</simplegrantedauthority></string></permission></permissionentity></permissionentity></grantedauthority> |  |
|----------------------------------------------------------------------------------------------------|--|
|                                                                                                    |  |
|                                                                                                    |  |
|                                                                                                    |  |
|                                                                                                    |  |
|                                                                                                    |  |
|                                                                                                    |  |
|                                                                                                    |  |
|                                                                                                    |  |
|                                                                                                    |  |
|                                                                                                    |  |
|                                                                                                    |  |
|                                                                                                    |  |
|                                                                                                    |  |
|                                                                                                    |  |
|                                                                                                    |  |
|                                                                                                    |  |
|                                                                                                    |  |
|                                                                                                    |  |
|                                                                                                    |  |
|                                                                                                    |  |
|                                                                                                    |  |
|                                                                                                    |  |
|                                                                                                    |  |
|                                                                                                    |  |
|                                                                                                    |  |
|                                                                                                    |  |
|                                                                                                    |  |
|                                                                                                    |  |
|                                                                                                    |  |

*Рисунок 3.2.2- Реалізація інтерфейсу UserDetailsService*

## <span id="page-23-0"></span>3.3. Взаємодія клієнта та сервера

При розробці веб-застосунку CRM-системи використовувалась клієнтсерверна архітектура. Нижче наведений приклад, як відбувається взаємодія між клієнтом та сервером у застосунку.

- Користувач передає інформацію про контакт, який треба додати, через HTML-форму на сервер.

| <form id="addContactForm" method="post"></form>                                        |
|----------------------------------------------------------------------------------------|
|                                                                                        |
| <fieldset></fieldset>                                                                  |
| <legend>Add contact:</legend>                                                          |
| <input id="fullName" name="fullName" placeholder="Full name" required="" type="text"/> |
| <textarea id="notes" name="notes" placeholder="Notes"></textarea>                      |
| <input id="email" name="email" placeholder="E-mail" type="email"/>                     |
| <input id="phone" name="phone" placeholder="Phone number" type="number"/>              |
| <input type="submit" value="Add Contact +"/>                                           |
|                                                                                        |
| $\langle$ /form>                                                                       |

*Рисунок 3.3.1- HTML-форма для додавання контакту*

- Після натискання користувачем кнопки «Add Contact» інформація передається на сервер, за допомогою AJAX-запиту викликається метод контролера.

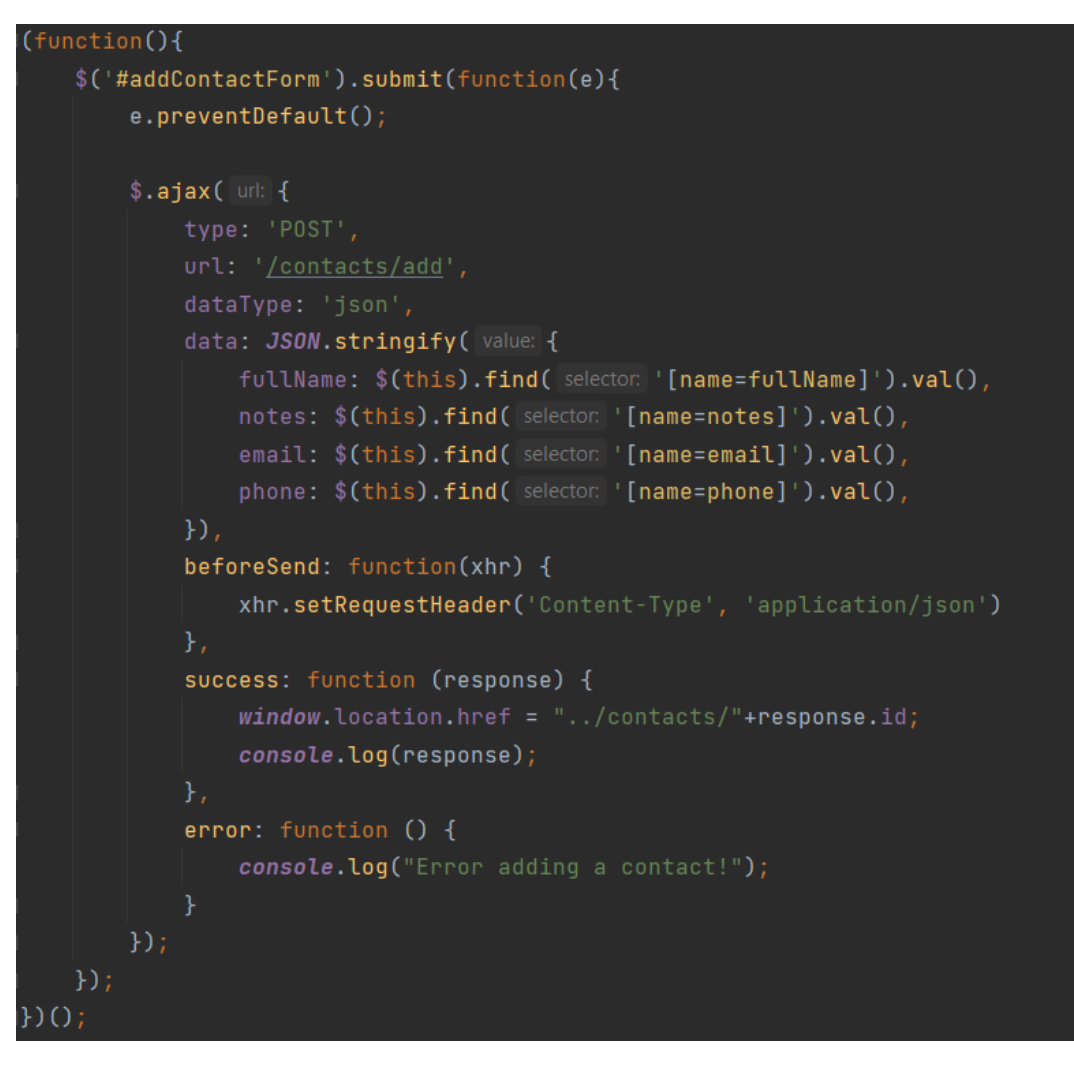

*Рисунок 3.3.2 - AJAX-запит, передача інформації на вхід контролеру*

- Контролер приймає запит та дані з AJAX-запиту, передає їх сервісу.

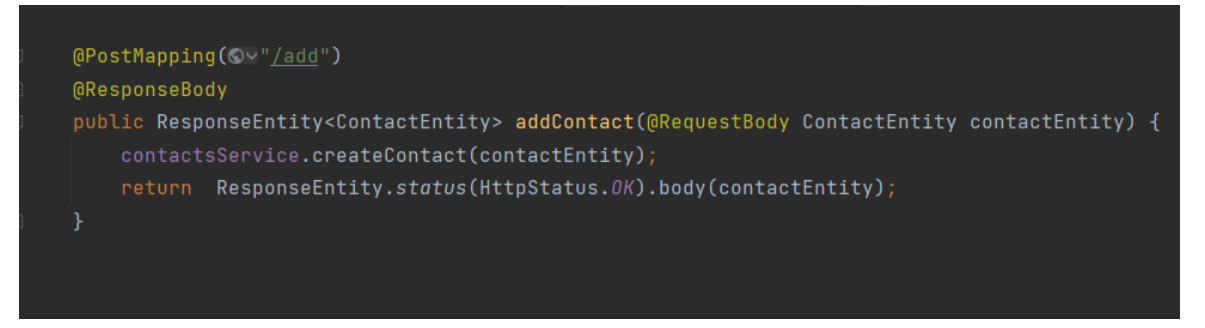

*Рисунок 3.3.3 – Робота ContactsController*

- Сервіс приймає дані з контролеру. Оскільки дія передбачає збереження контакту в базу даних, сервіс викликає метод репозиторія.

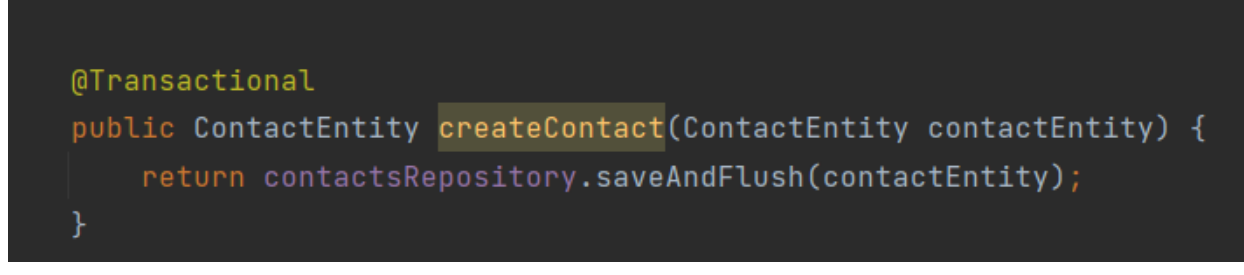

*Рисунок 3.3.4 - Робота ContactsService*

- Репозиторій отримує дані, додає користувача до бази даних. Контролер надсилає відповідь, AJAX-запит виводить її у лог консолі та перекидує користувача на сторінку новоствореного контакту.

*Рисунок 3.3.5 - Робота ContactsRepository*

# <span id="page-25-0"></span>3.4. Опис інтерфейсних рішень

# **Головна сторінка:**

• Містить основну навігацію, інформацію про активність користувача за останній тиждень, календар з показом запланованих зустрічей, кнопку "Add Appointment", "Add Contact", "Add Event".

• Основна навігація розташована на панелі навігації зверху сторінки, панель показується на усіх сторінках додатку.

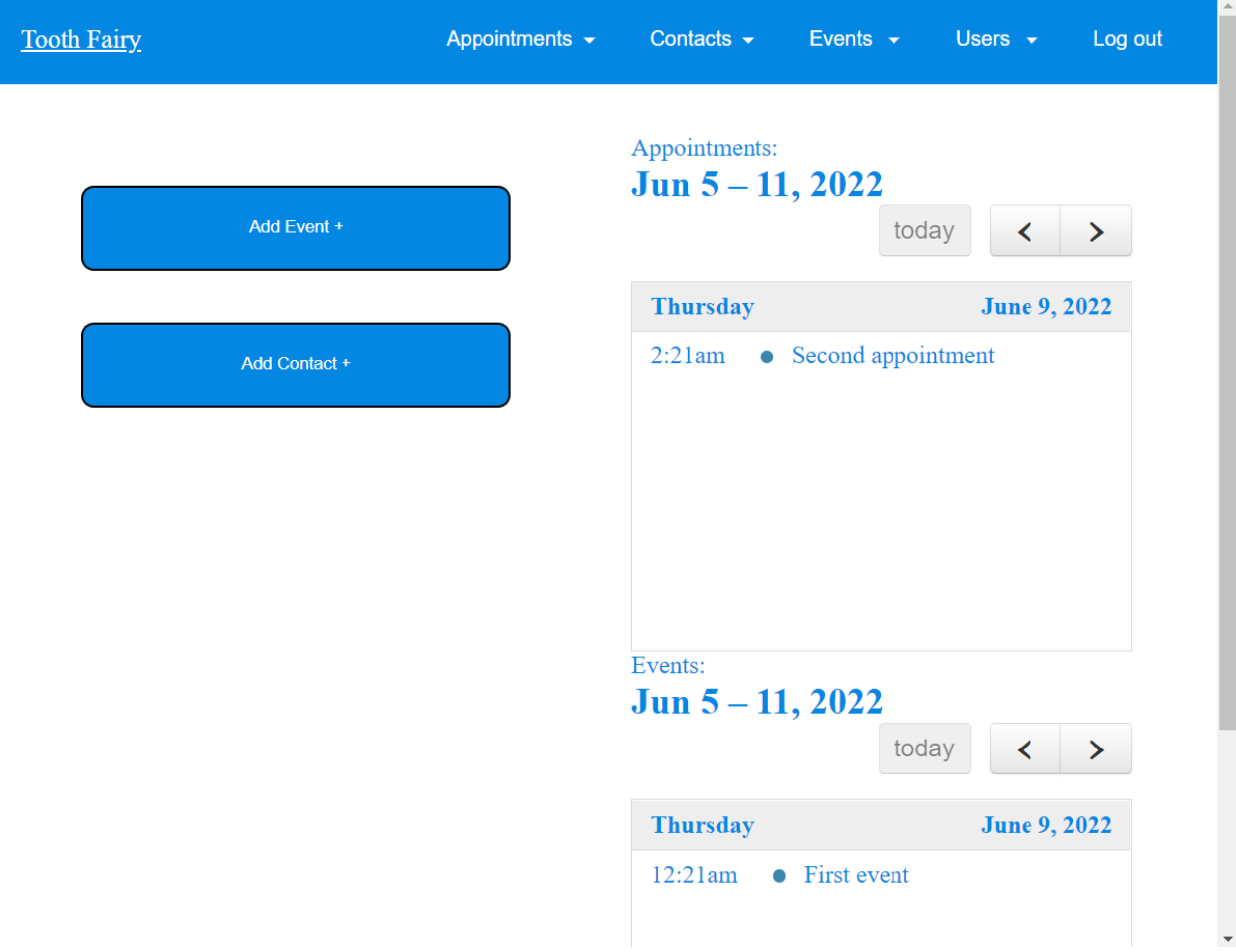

*Рисунок 3.4.1 - головна сторінка*

# **Навігаційна панель:**

- Містить пункти :
	- "Appointments" з підпунктами "Add Appointment", "View Appointments"
	- "Contacts" з підпунктами "Add Contact", "View Contacts"
	- "Events" з підпунктами "Add Event", "View Events"
	- "Users" з підпунктом "View Users" ("Add Users", "Delete Users" для адміністратора)
	- "Log out"

При натисканні на логотип користувач переходить на головну сторінку.

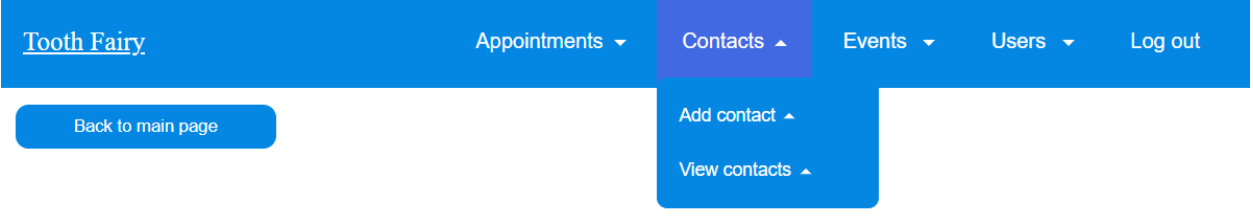

*Рисунок 3.4.2 – Навігаційна панель*

# **"Appointments"**

# **"Add Appointment"**

• Містить наступні поля для заповнення:

- Name\*
- Description
- Date\*
- Contact\* (обирається з випадаючого списку)
- User\* (обирається з випадаючого списку)

Знизу сторінки розташована кнопка «Add Appointment», при натисканні новий запис створюється, а користувач переходить на сторінку запису.

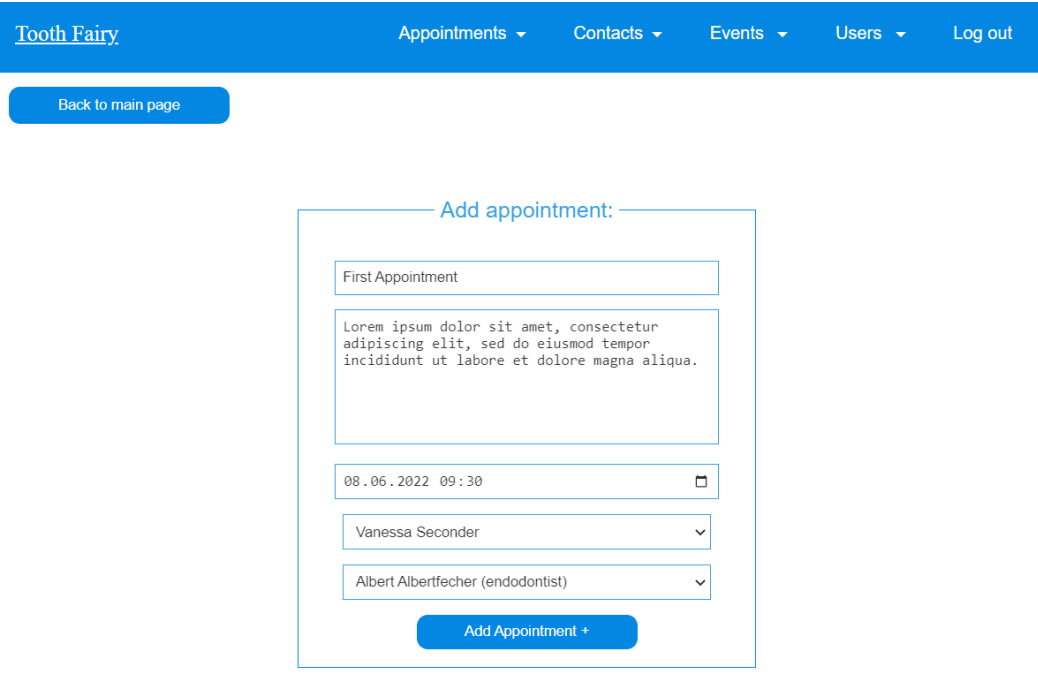

*Рисунок 3.4.3 - Сторінка "Add Appointment"*

# **"View Appointments"**

• Містить список з угод, в яких користувач бере участь. Містить всю інформацію про запис.

• При натисканні на одну з угод користувач переходить на сторінку запису.

| <b>Tooth Fairy</b>                                                                                                    | Appointments $\blacktriangleright$ | Contacts $\sim$                                                                                                    | Events $\sim$ | Users $\rightarrow$ | Log out |
|----------------------------------------------------------------------------------------------------|------------------------------------|----------------------------------------------------------------------------------------------------|---------------|---------------------|---------|
| Name: Third appointment<br>Description: Lorem ipsum dolor sit amet,<br>consectetur adipiscing elit, sed do eiusmod<br>tempor incididunt ut labore et dolore magna<br>aliqua. Ut enim ad minim veniam, quis nostrud<br>exercitation ullamco laboris nisi ut aliquip ex ea<br>commodo consequat. |                                    | Date: 2022-06-12T12:30<br>User: Albert Albertfecher(endodontist)<br><b>Contact: Dave Six</b><br><b>Status: Completed</b> |               |                     |         |
| Name: Fourth appointment<br>Description:                                                                                                    |                                    | Date: 2022-06-10T06:30<br>User: Frank Davidson(oral surgeon)<br><b>Contact: Helen Fiver</b><br><b>Status: Canceled</b>   |               |                     |         |
| Name: Fifth appointment<br>Description: Note: check history of appointments<br>for Peter Third                                                                                                    |                                    | Date: 2022-06-17T08:00<br>User: Debra Sandwich (general dentist)<br><b>Contact: Peter Third</b><br>Status: In progress   |               |                     |         |

*Рисунок 3.4.4 - сторінка "View Appointments"*

## **Сторінка запису**

• Містить в собі усю інформацію про запис, всі поля є змінюваними.

Окрім цього, є можливість обрати з випадаючого списку статус угоди : "Completed"-"Canceled"-"In Progress".

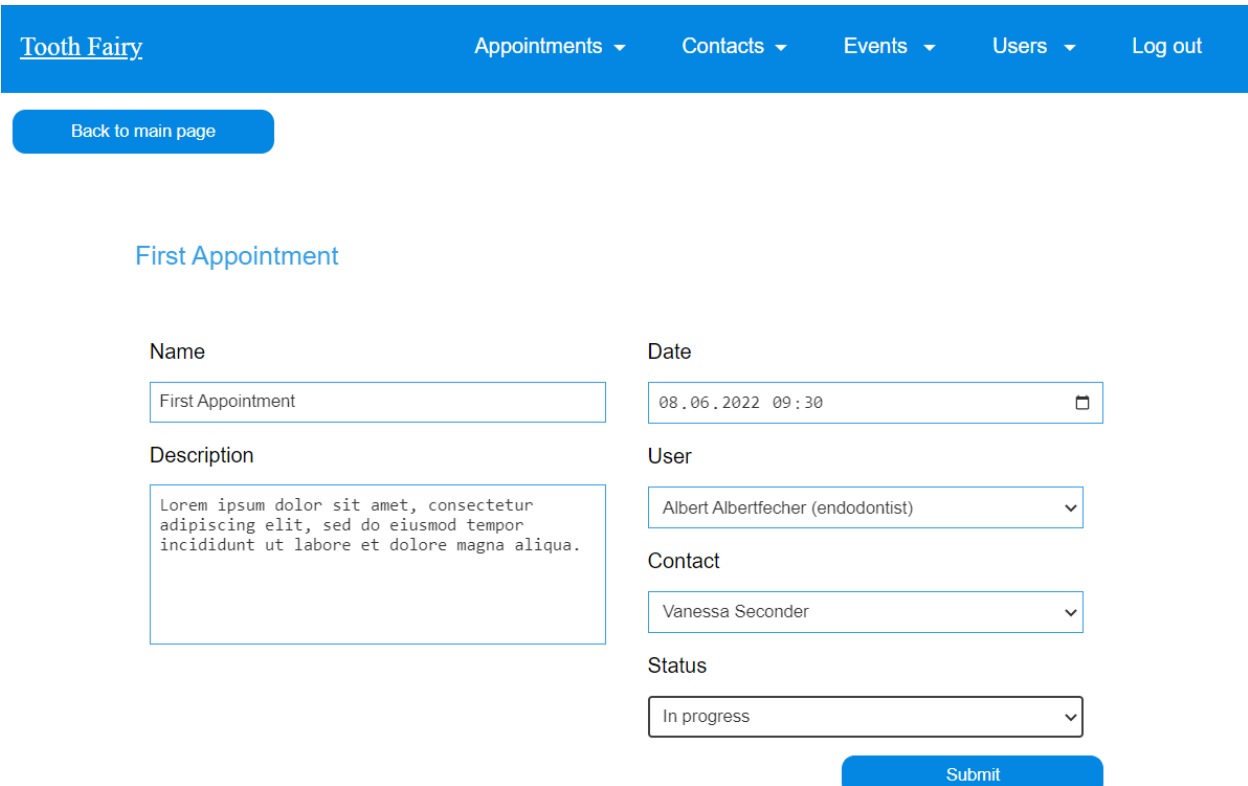

*Рисунок 3.4.5 - Cторінка запису*

# **"Contacts"**

## **"Add Contact"**

• Містить наступні поля для заповнення:

- Full name\*
- E-mail
- Phone
- Notes (сюди можна записувати нотатки стосовно контакта).

Знизу сторінки розташована кнопка «Add Contact», при натисканні новий контакт створюється, а користувач переходить на сторінку контакту.

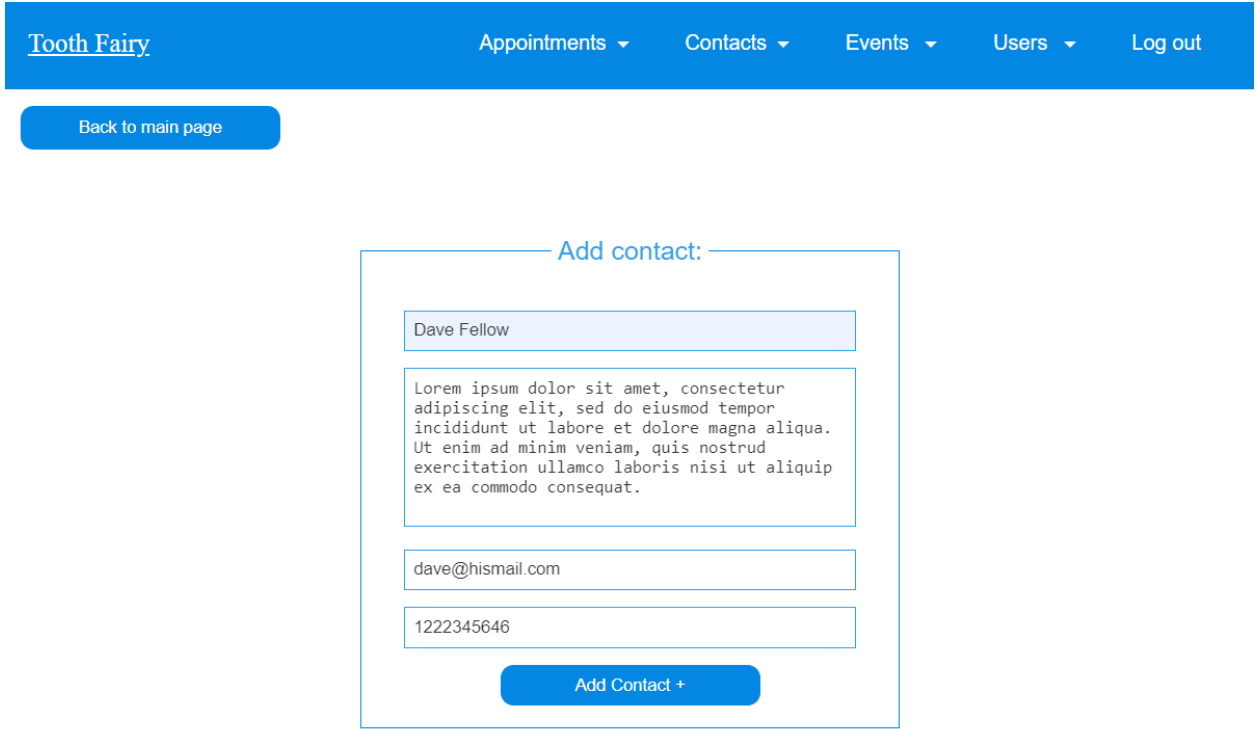

*Рисунок 3.4.6 - Сторінка "Add Contact"*

# **"View Contacts"**

- Містить список з усіх контактів що були створені в системі.
- При натисканні на один з контактів користувач переходить на сторінку контакту.

![](_page_31_Picture_27.jpeg)

*Рисунок 3.4.7 - Cторінка "View Contacts"*

# **Сторінка контакту**

• Містить в собі усю інформацію про контакт, всі поля є змінюваними.

До інформації про контакт також додається історія його попередніх візитів.

![](_page_32_Picture_67.jpeg)

*Рисунок 3.4.8 - Сторінка контакту (історія записів видна лише ролі "Доктор")*

## **5. "Events"**

# **"Add Event"**

• Містить наступні поля для заповнення:

- Name\*
- Description
- Date\*
- Attendees\* (обирається 0 або більше користувачів з випадаючого списку, це відобразиться у них на головній сторінці)

Знизу сторінки розташована кнопка «Add Event», при натисканні нова подія створюється, а користувач переходить на сторінку події.

![](_page_33_Picture_32.jpeg)

*Рисунок 3.4.9 - Сторінка "Add Event"*

**"View Events"**

- Містить список з подій, які були створені користувачем.
- При натисканні на одну з подій користувач переходить на сторінку події.

![](_page_34_Figure_0.jpeg)

*Рисунок 3.4.10 - cторінка "View Events"*

## **Сторінка події**

• Містить в собі усю інформацію про подію, поля є змінюваними (сторінка показується лише тому, хто створив подію, інші бачать це на головній сторінці в скороченому вигляді).

![](_page_35_Picture_67.jpeg)

*Рисунок 3.4.11 - сторінка події*

# **6. "Users"**

## **"Add User"**

• Містить наступні поля для заповнення:

- Full name\*
- E-mail\*
- Status (роль)\*
- Tag (тільки для доктора)

Знизу сторінки розташована кнопка «Add User», при натисканні новий користувач створюється, а адміністратор переходить на сторінку користувача.

![](_page_36_Picture_49.jpeg)

37

*Рисунок 3.4.12 - Сторінка "Add User"*

# **"View Users"**

користувача.

- Містить список з користувачів, які є в системі.
- При натисканні на одного з них користувач переходить на сторінку

![](_page_36_Picture_50.jpeg)

*Рисунок 3.4.13 - Сторінка "View Users"*

# **Сторінка користувача**

• Містить в собі усю інформацію про користувача окрім пароля, уся інформація не може бути змінена

Інформація про користувача:

- Full name
- E-mail
- Status
- Tag («ортодонт», «ендодонт», «хірург» та інші)

![](_page_37_Picture_98.jpeg)

*Рисунок 3.4.14 - Сторінка користувача*

# **"Delete User"**

Містить в собі випадаючий список користувачів (окрім адміністратора). При натисканні на кнопку «Delete User» обраний користувач видаляється з системи, а адміністратор переходить на сторінку користувача.

![](_page_37_Picture_11.jpeg)

*Рисунок 3.4.15 - Сторінка "Delete User"*

# **Інше**

- Авторизація (для зареєстрованих користувачів):
- E-mail\*
- Пароль\*

![](_page_38_Picture_46.jpeg)

*Рисунок 3.4.16 - Сторінка авторизації*

# <span id="page-38-0"></span>3.5. Висновок до розділу 3

В розділі був наведений опис загальної структури проекту. Продемонстровані елементи коду, що реалізують авторизацію користувача та взаємодію між клієнтом та сервером, а також надано опис інтерфейсних рішень.

#### <span id="page-39-0"></span>Висновки

Під час роботи були визначені усі переваги використання систем управлінь взаємовідношень з клїєнтами, їх основні типи, випробовані та порівняні між собою готові програмні рішення. Поставлене технічне завдання було повністю виконане.

При реалізації системи був використаний фреймворк Spring на мові програмування Java. Усі обрані технології були обрані вдало та в комбінації з паттерном Controller – Service - Repository дали гнучкий та легко розширюваний веб-застосунок. Можливі варіанти розвитку системи: відправка та отримання електронних листів, створення автоматичної системи запису пацієнтів, імпорт та експорт подій з інших календарів.

# <span id="page-40-0"></span>Список використаної літератури

1. Collins English Dictionary [Електронний ресурс] – Режим доступу до ресурсу:<https://www.collinsdictionary.com/dictionary/english/crm>

2. History Of CRM | Winners FDD [Електронний ресурс] – Режим доступу до ресурсу: <https://winnersfdd.com/2020/12/18/history-of-crm/>

3. Study.com: What are CRM Systems? - Definition, Types & Examples [Електронний ресурс] – Режим доступу до ресурсу: [https://study.com/academy/lesson/what-are-crm-systems-definition-types](https://study.com/academy/lesson/what-are-crm-systems-definition-types-examples.html)[examples.html](https://study.com/academy/lesson/what-are-crm-systems-definition-types-examples.html)

4.Sales CRM & Pipeline Management Software | Pipedrive [Електронний ресурс] – Режим доступу до ресурсу: [https://www.pipedrive.com](https://www.pipedrive.com/)

5.CRM Software | Customer Relationship Management System | Agile CRM [Електронний ресурс] – Режим доступу до ресурсу: <https://www.agilecrm.com/>

6.Less Annoying CRM | Simple Contact Management for Small Businesses [Електронний ресурс] – Режим доступу до ресурсу: <https://www.lessannoyingcrm.com/>

7. Spring Framework [Електронний ресурс] – Режим доступу до ресурсу: <https://spring.io/projects/spring-framework>

8. Hibernate – Query Language [Електронний ресурс] – Режим доступу до ресурсу:

[https://www.tutorialspoint.com/hibernate/hibernate\\_query\\_language.htm#:~:tex](https://www.tutorialspoint.com/hibernate/hibernate_query_language.htm#:~:text=Hibernate%20Query%20Language%20(HQL)%20is,turns%20perform%20action%20on%20database) [t=Hibernate%20Query%20Language%20\(HQL\)%20is,turns%20perform%20ac](https://www.tutorialspoint.com/hibernate/hibernate_query_language.htm#:~:text=Hibernate%20Query%20Language%20(HQL)%20is,turns%20perform%20action%20on%20database) [tion%20on%20database.](https://www.tutorialspoint.com/hibernate/hibernate_query_language.htm#:~:text=Hibernate%20Query%20Language%20(HQL)%20is,turns%20perform%20action%20on%20database)

9. Lombok – Package lombok [Електронний ресурс] – Режим доступу до ресурсу: <https://projectlombok.org/api/lombok/package-summary.html>

10. Thymeleaf [Електронний ресурс] – Режим доступу до ресурсу: <https://www.thymeleaf.org/>

11. Site map - Wikipedia [Електронний ресурс] – Режим доступу до ресурсу: [https://en.wikipedia.org/wiki/Site\\_map](https://en.wikipedia.org/wiki/Site_map)

12. BCryptPasswordEncoder (spring-security-docs 5.7.1 API) [Електронний ресурс] – Режим доступу до ресурсу: [https://docs.spring.io/spring](https://docs.spring.io/spring-security/site/docs/current/api/org/springframework/security/crypto/bcrypt/BCryptPasswordEncoder.html)[security/site/docs/current/api/org/springframework/security/crypto/bcrypt/BCry](https://docs.spring.io/spring-security/site/docs/current/api/org/springframework/security/crypto/bcrypt/BCryptPasswordEncoder.html) [ptPasswordEncoder.html](https://docs.spring.io/spring-security/site/docs/current/api/org/springframework/security/crypto/bcrypt/BCryptPasswordEncoder.html)